#### ФЕДЕРАЛЬНОЕ АГЕНТСТВО ЖЕЛЕЗНОДОРОЖНОГО ТРАНСПОРТА

Федеральное государственное бюджетное образовательное учреждение высшего образования «Иркутский государственный университет путей сообщения» (ФГБОУ ВО ИрГУПС)

> УТВЕРЖДЕНА приказом ректора от «31» мая 2024 г. № 425-1

# **Б1.В.ДВ.04.02 Методы автоматизации в проектировании**

рабочая программа дисциплины

Специальность/направление подготовки – 15.03.06 Мехатроника и робототехника Специализация/профиль – Мехатронные системы на транспорте Квалификация выпускника – Бакалавр Форма и срок обучения – очная форма 4 года Кафедра-разработчик программы – Автоматизация производственных процессов

Общая трудоемкость в з.е. – 3 Часов по учебному плану (УП) – 108 В том числе в форме практической подготовки (ПП) – 6 (очная) Формы промежуточной аттестации очная форма обучения: зачет 7 семестр

**Очная форма обучения Распределение часов дисциплины по семестрам** Семестр 7 **Итого** Вид занятий Часов по УП **Часов по УП Аудиторная контактная работа по видам учебных занятий/ в т.ч. в форме ПП\*** 42/6 **42/6** – лекции **14 14 14 14 14** – практические (семинарские) 14 **14** – лабораторные 14/6 **14/6 Самостоятельная работа** 66 **66 Итого** 108/6 **108/6**

\* В форме ПП – в форме практической подготовки.

#### ИРКУТСК

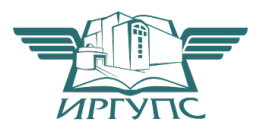

Электронный документ выгружен из ЕИС ФГБОУ ВО ИрГУПС и соответствует оригиналу Подписант ФГБОУ ВО ИрГУПС Трофимов Ю.А. 00920FD815CE68F8C4CA795540563D259C с 07.02.2024 05:46 по 02.05.2025 05:46 GMT+03:00 Подпись соответствует файлу документа

Рабочая программа дисциплины разработана в соответствии с федеральным государственным образовательным стандартом высшего образования – бакалавриат по направлению подготовки 15.03.06 Мехатроника и робототехника, утвержденным Приказом Министерства науки и высшего образования Российской Федерации от 17.08.2020 № 1046.

Программу составил(и): к.т.н., доцент, С.Б. Антошкин

Рабочая программа рассмотрена и одобрена для использования в учебном процессе на заседании кафедры «Автоматизация производственных процессов», протокол от «21» мая 2024 г. № 12

Зав. кафедрой, д. т. н., профессор А.В. Лившиц

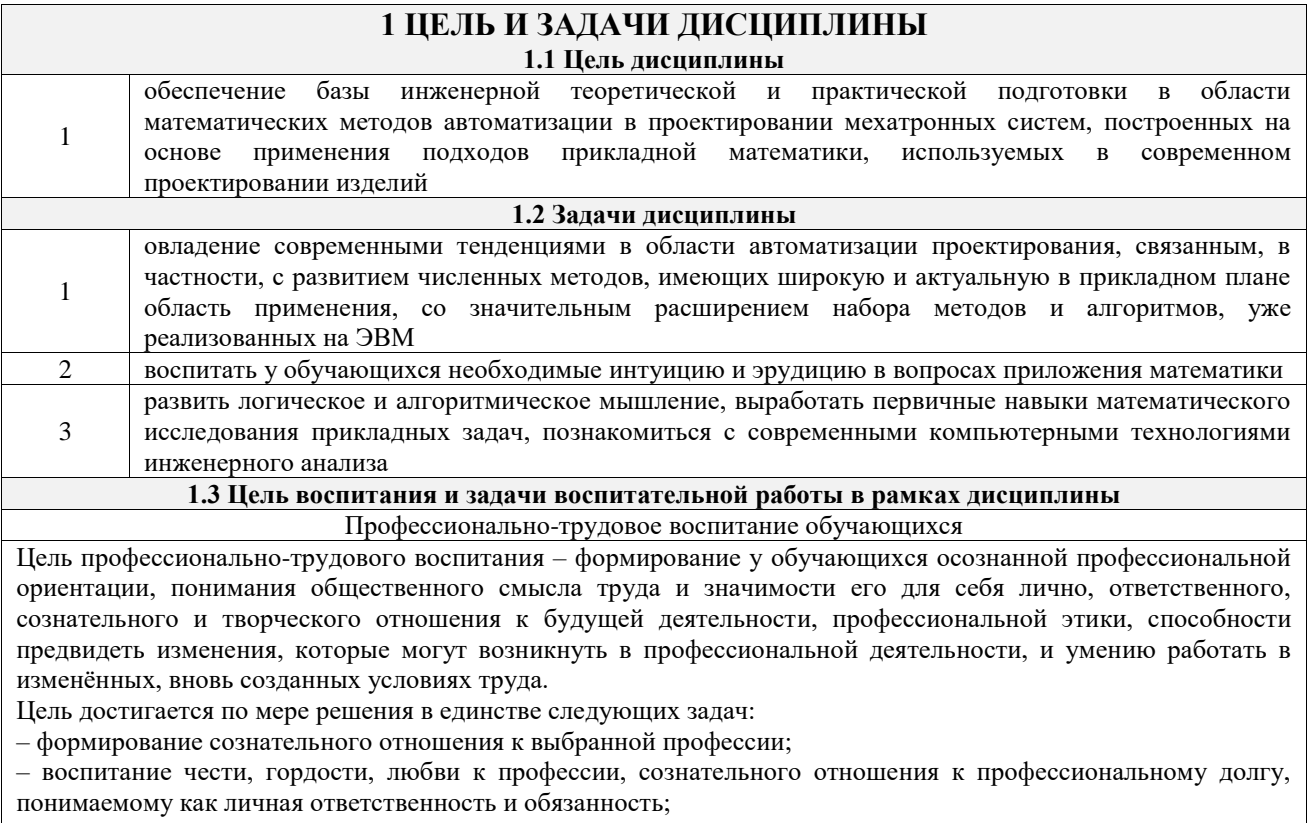

– формирование психологии профессионала;

– формирование профессиональной культуры, этики профессионального общения;

– формирование социальной компетентности и другие задачи, связанные с имиджем профессии и авторитетом транспортной отрасли

#### **2 МЕСТО ДИСЦИПЛИНЫ В СТРУКТУРЕ ОПОП**

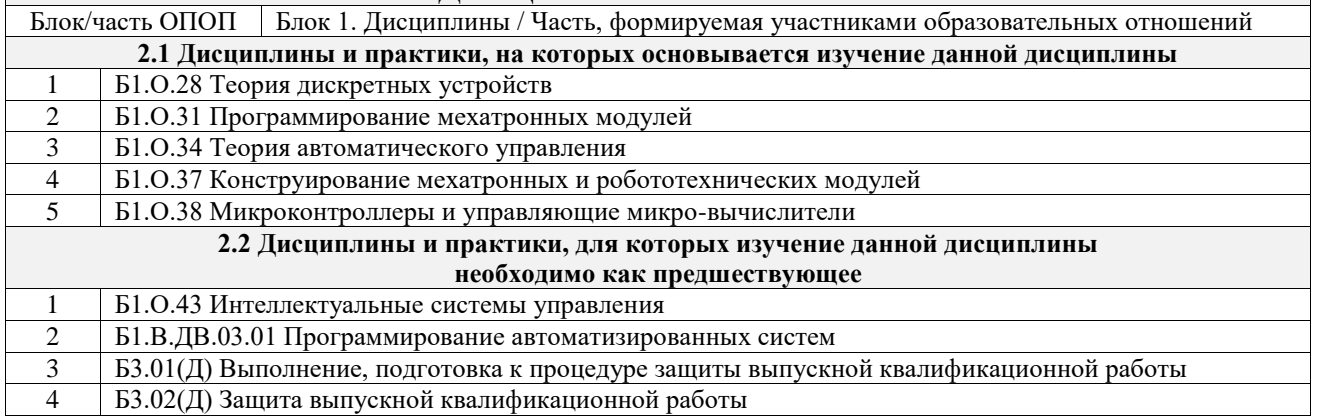

### **3 ПЛАНИРУЕМЫЕ РЕЗУЛЬТАТЫОБУЧЕНИЯ ПО ДИСЦИПЛИНЕ, СООТНЕСЕННЫЕ С ТРЕБОВАНИЯМИ К РЕЗУЛЬТАТАМ ОСВОЕНИЯ ОБРАЗОВАТЕЛЬНОЙ ПРОГРАММЫ**

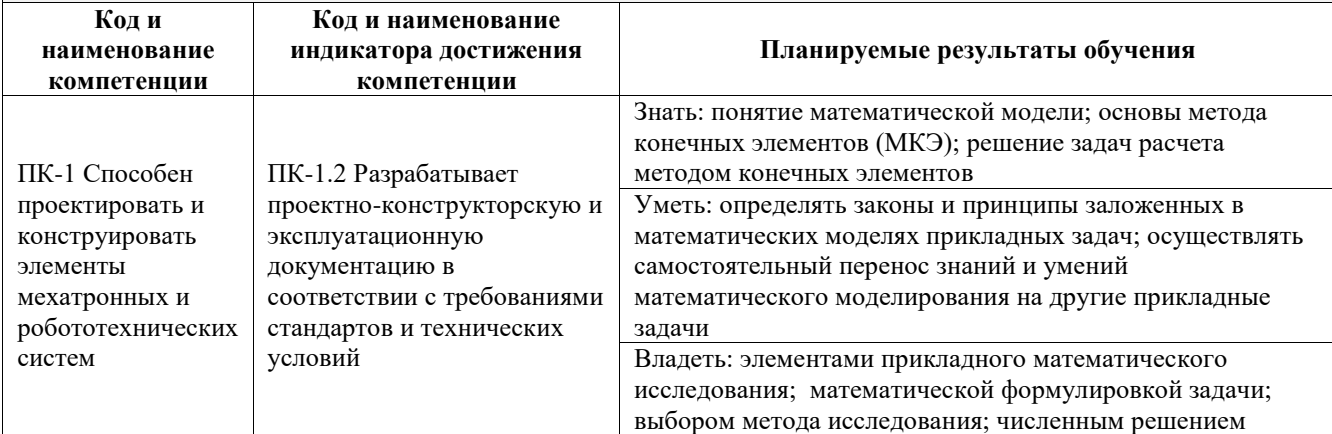

краевых задач с помощью МКЭ

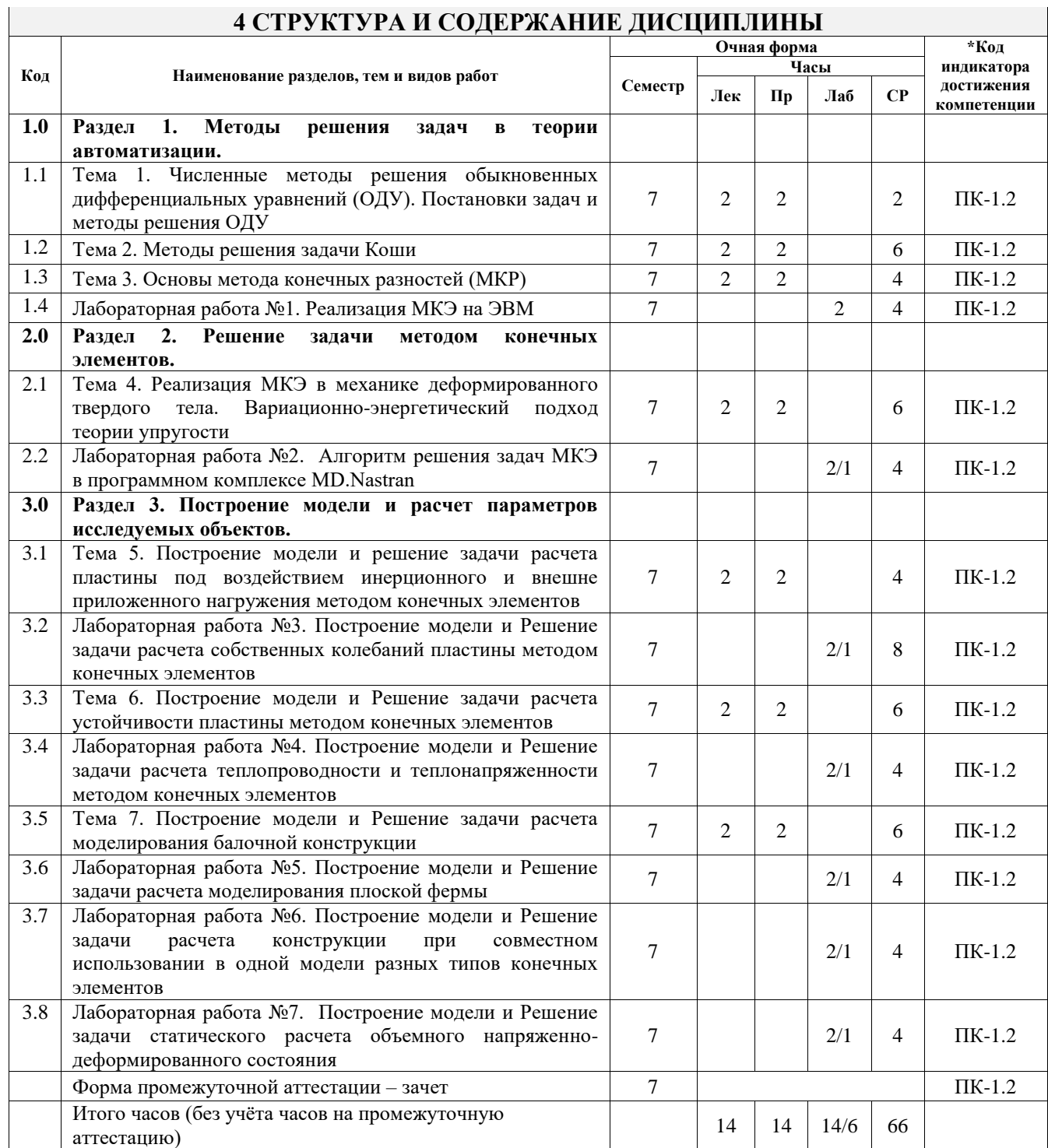

#### **5 ФОНД ОЦЕНОЧНЫХ СРЕДСТВ ДЛЯ ПРОВЕДЕНИЯ ТЕКУЩЕГО КОНТРОЛЯ УСПЕВАЕМОСТИ И ПРОМЕЖУТОЧНОЙ АТТЕСТАЦИИ ОБУЧАЮЩИХСЯ ПО ДИСЦИПЛИНЕ**

Фонд оценочных средств для проведения текущего контроля успеваемости и промежуточной аттестации по дисциплине оформлен в виде приложения № 1 к рабочей программе дисциплины и размещен в электронной информационно-образовательной среде Университета, доступной обучающемуся через его личный кабинет

## **6 УЧЕБНО-МЕТОДИЧЕСКОЕ И ИНФОРМАЦИОННОЕ ОБЕСПЕЧЕНИЕ ДИСЦИПЛИНЫ**

**6.1 Учебная литература 6.1.1 Основная литература**

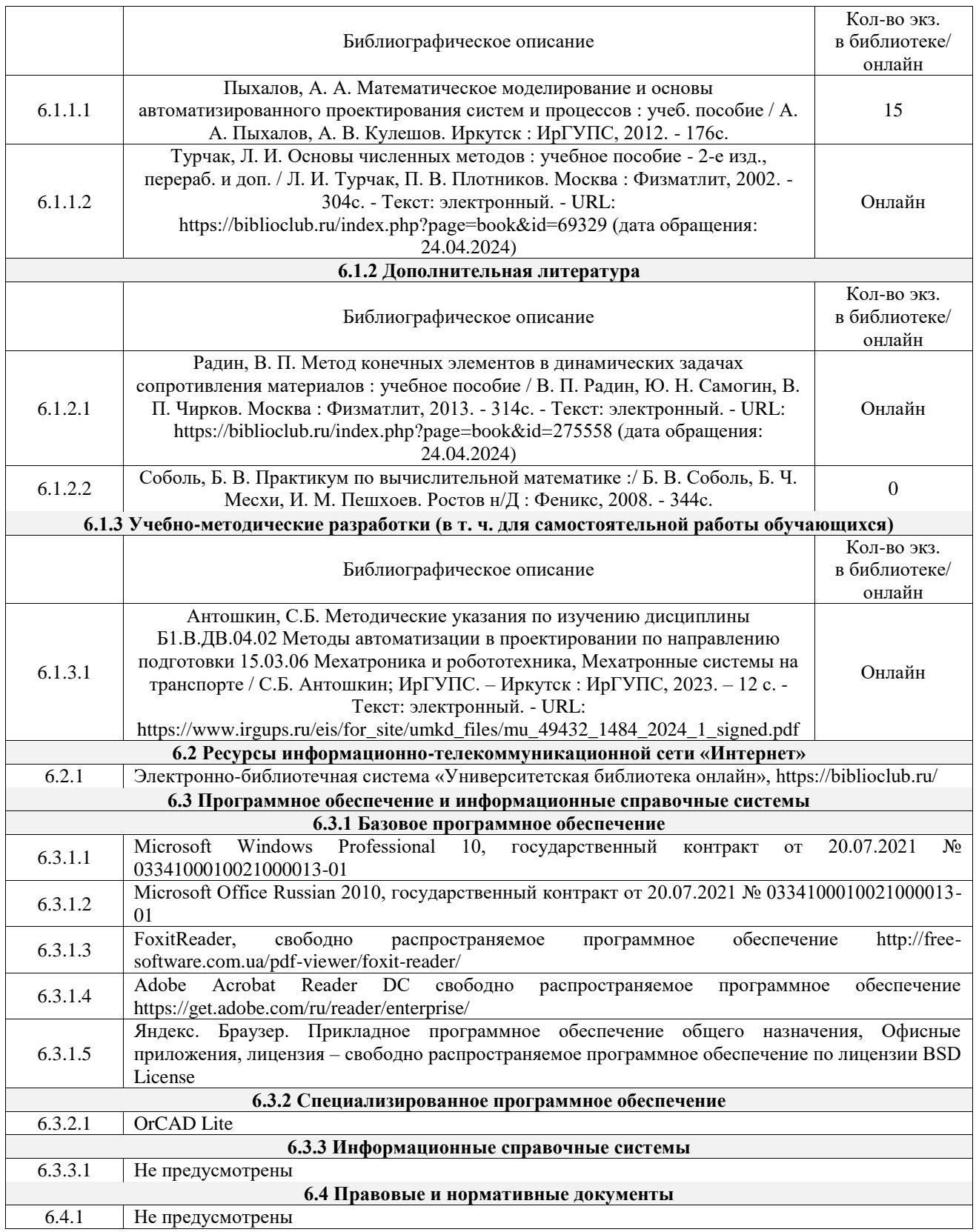

#### **7 ОПИСАНИЕ МАТЕРИАЛЬНО-ТЕХНИЧЕСКОЙ БАЗЫ, НЕОБХОДИМОЙ ДЛЯ ОСУЩЕСТВЛЕНИЯ УЧЕБНОГО ПРОЦЕССА ПО ДИСЦИПЛИНЕ**

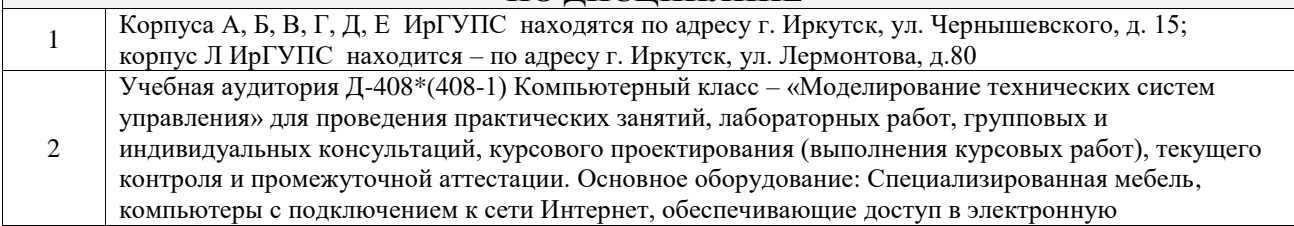

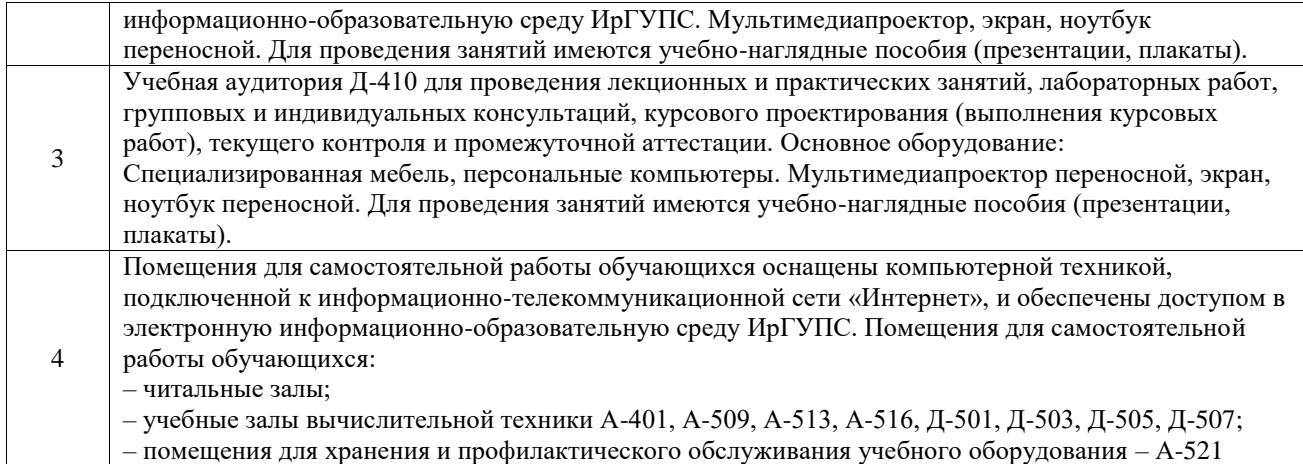

### **8 МЕТОДИЧЕСКИЕ УКАЗАНИЯ ДЛЯ ОБУЧАЮЩИХСЯ ПО ОСВОЕНИЮ ДИСЦИПЛИНЫ**

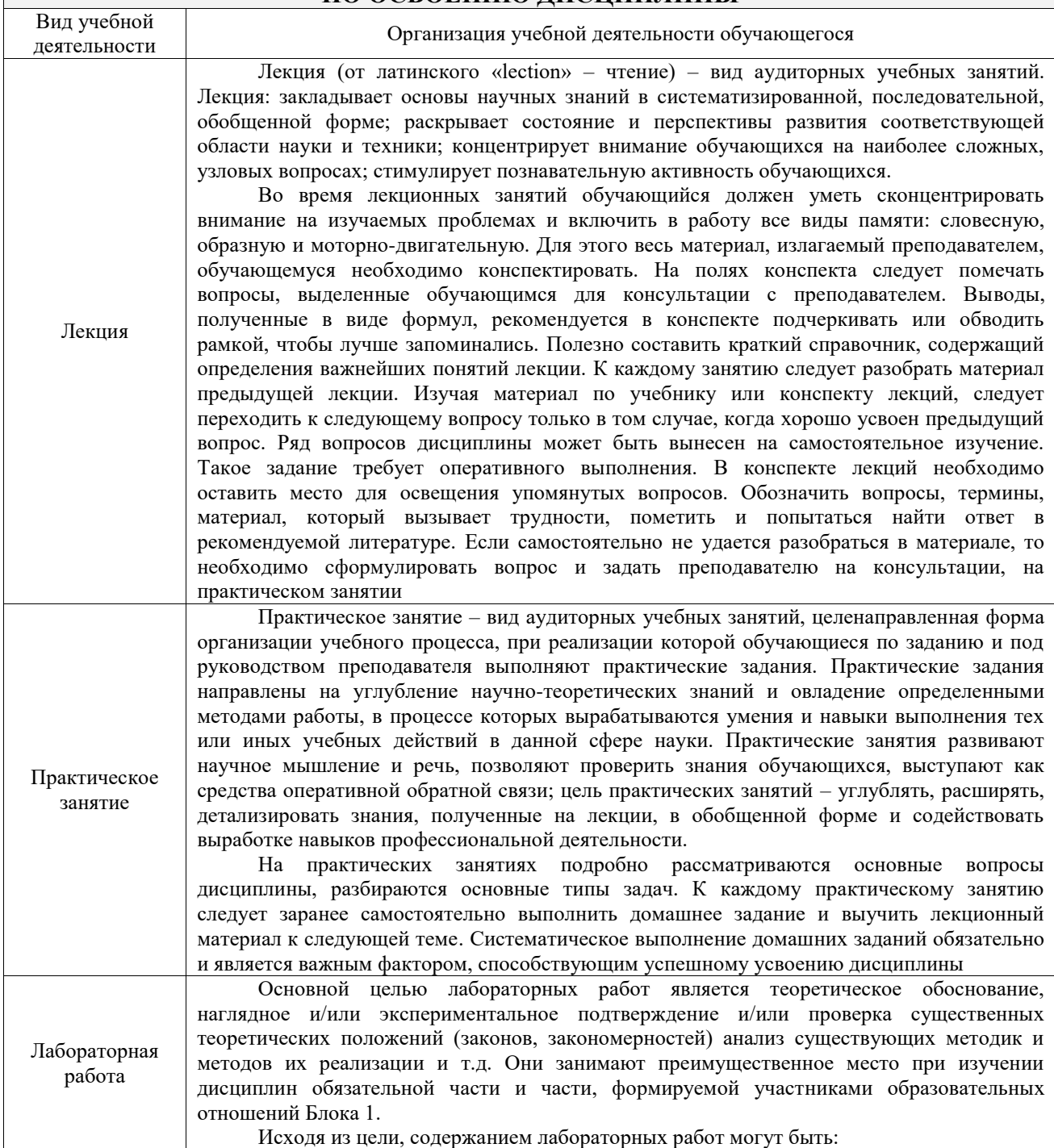

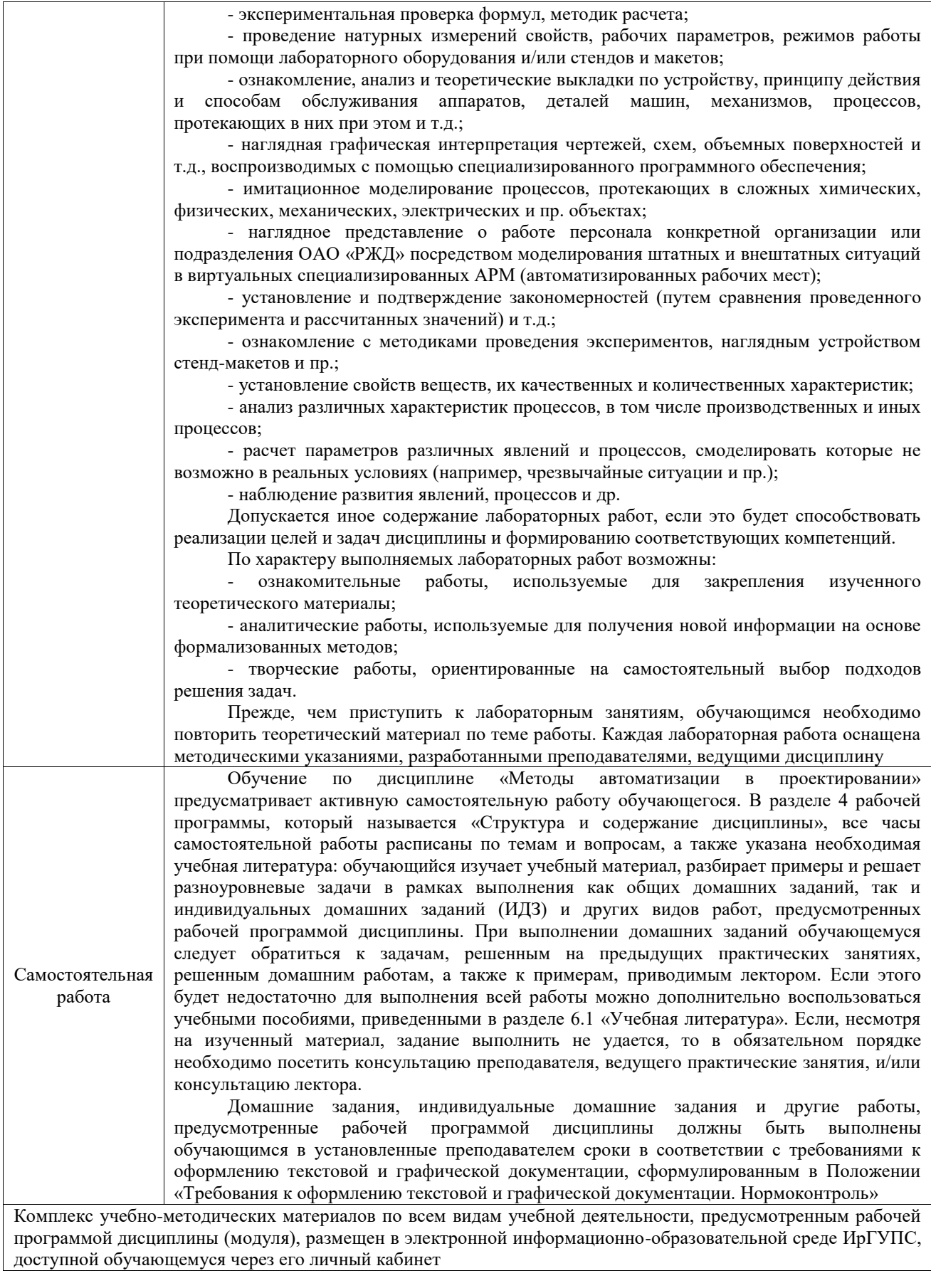

**Приложение № 1 к рабочей программе**

# **ФОНД ОЦЕНОЧНЫХ СРЕДСТВ**

# **для проведения текущего контроля успеваемости и промежуточной аттестации**

Фонд оценочных средств (ФОС) является составной частью нормативнометодического обеспечения системы оценки качества освоения обучающимися образовательной программы.

Фонд оценочных средств предназначен для использования обучающимися, преподавателями, администрацией ИрГУПС, а также сторонними образовательными организациями для оценивания качества освоения образовательной программы и уровня сформированности компетенций у обучающихся.

Задачами ФОС являются:

– оценка достижений обучающихся в процессе изучения дисциплины;

– обеспечение соответствия результатов обучения задачам будущей профессиональной деятельности через совершенствование традиционных и внедрение инновационных методов обучения в образовательный процесс;

– самоподготовка и самоконтроль обучающихся в процессе обучения.

Фонд оценочных средств сформирован на основе ключевых принципов оценивания: валидность, надежность, объективность, эффективность.

Для оценки уровня сформированности компетенций используется трехуровневая система:

– минимальный уровень освоения, обязательный для всех обучающихся по завершению освоения образовательной программы; дает общее представление о виде деятельности, основных закономерностях функционирования объектов профессиональной деятельности, методов и алгоритмов решения практических задач;

– базовый уровень освоения, превышение минимальных характеристик сформированности компетенций; позволяет решать типовые задачи, принимать профессиональные и управленческие решения по известным алгоритмам, правилам и методикам;

– высокий уровень освоения, максимально возможная выраженность характеристик компетенций; предполагает готовность решать практические задачи повышенной сложности, нетиповые задачи, принимать профессиональные и управленческие решения в условиях неполной определенности, при недостаточном документальном, нормативном и методическом обеспечении.

## **2. Перечень компетенций, в формировании которых участвует дисциплина.**

## **Программа контрольно-оценочных мероприятий. Показатели оценивания компетенций, критерии оценки**

Дисциплина «Методы автоматизации в проектировании» участвует в формировании компетенций:

ПК-1. Способен проектировать и конструировать элементы мехатронных и робототехнических систем

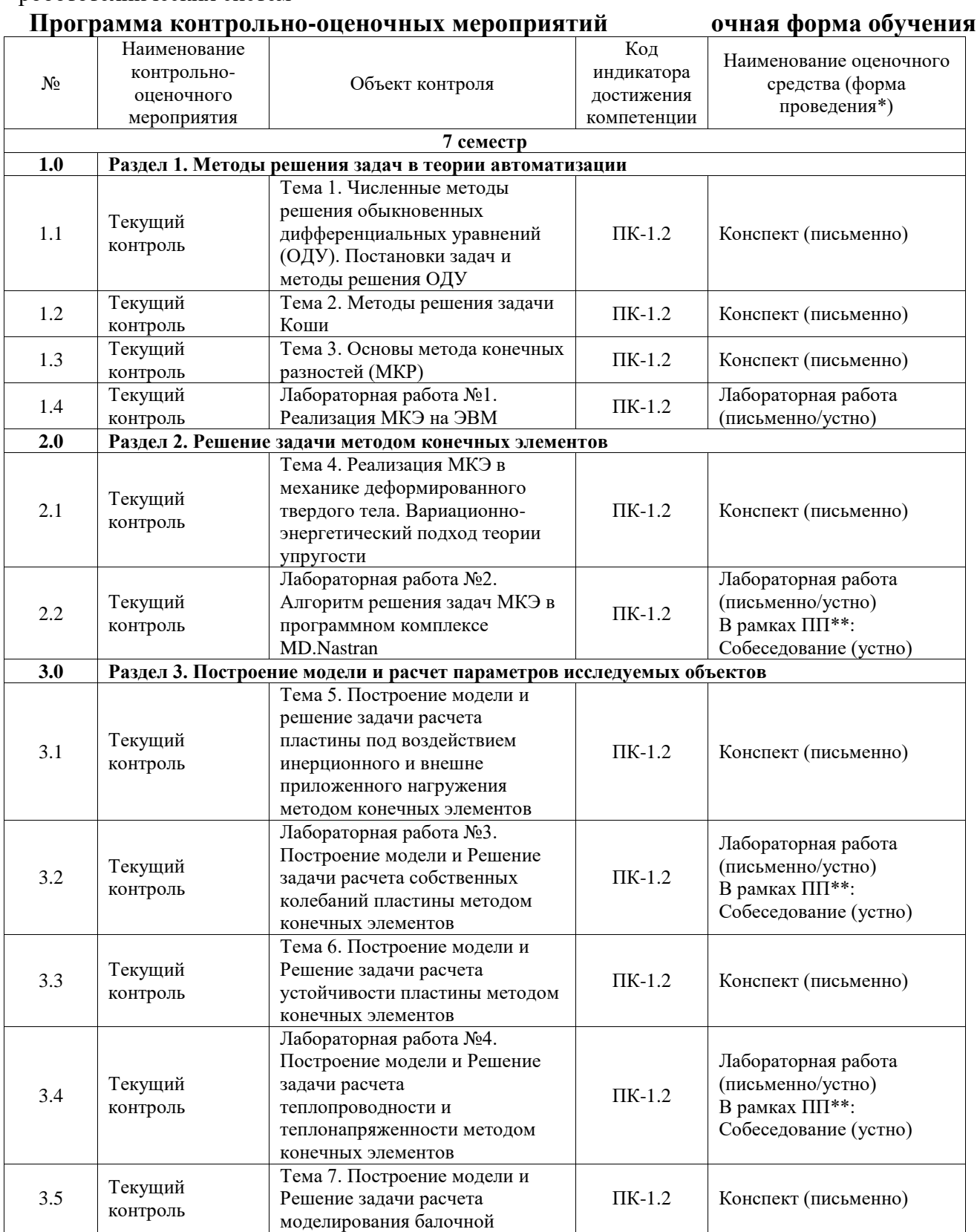

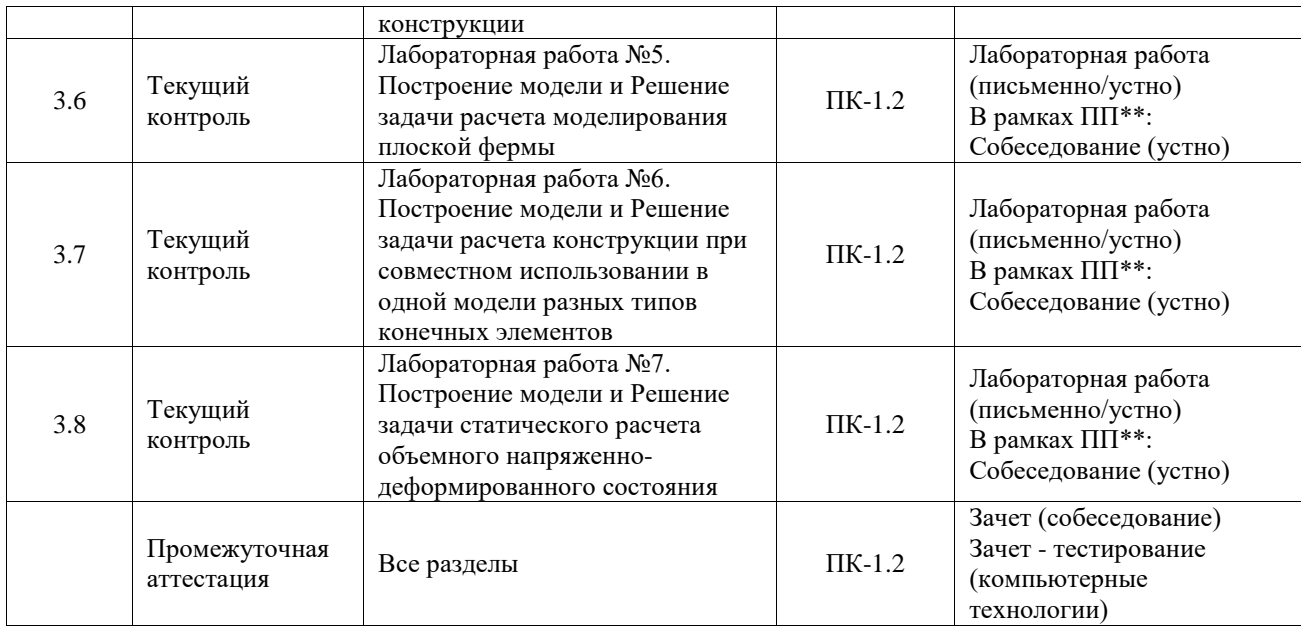

\*Форма проведения контрольно-оценочного мероприятия: устно, письменно, компьютерные технологии.

\*\*ПП – практическая подготовка

#### **Описание показателей и критериев оценивания компетенций. Описание шкал оценивания**

Контроль качества освоения дисциплины включает в себя текущий контроль успеваемости и промежуточную аттестацию. Текущий контроль успеваемости и промежуточная аттестация обучающихся проводятся в целях установления соответствия достижений обучающихся поэтапным требованиям образовательной программы к результатам обучения и формирования компетенций.

Текущий контроль успеваемости – основной вид систематической проверки знаний, умений, навыков обучающихся. Задача текущего контроля – оперативное и регулярное управление учебной деятельностью обучающихся на основе обратной связи и корректировки. Результаты оценивания учитываются в виде средней оценки при проведении промежуточной аттестации.

Для оценивания результатов обучения используется четырехбалльная шкала: «отлично», «хорошо», «удовлетворительно», «неудовлетворительно» и двухбалльная шкала: «зачтено», «не зачтено».

Перечень оценочных средств, используемых для оценивания компетенций, а также краткая характеристика этих средств приведены в таблице.

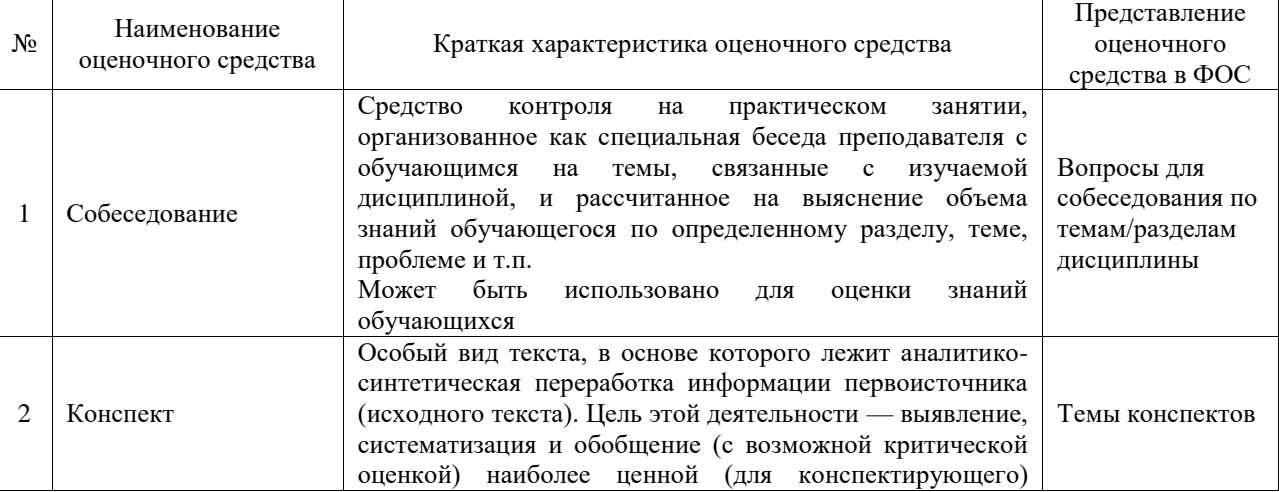

#### Текущий контроль

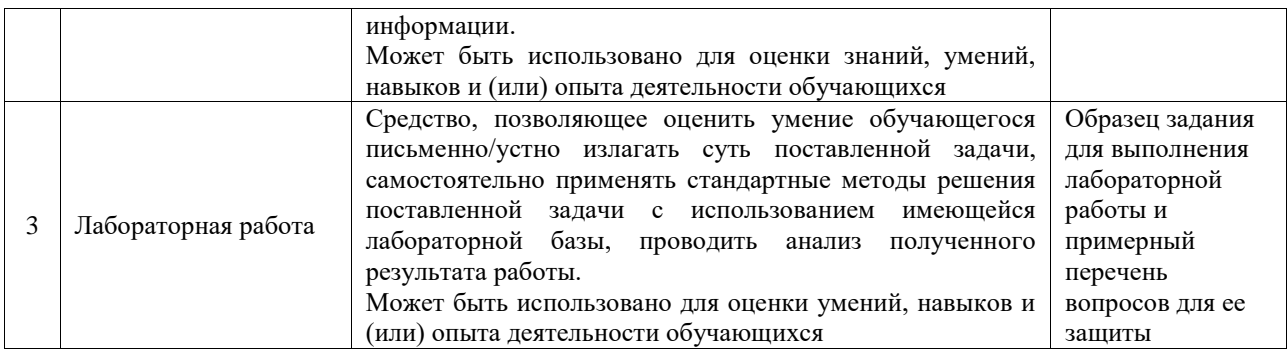

#### Промежуточная аттестация

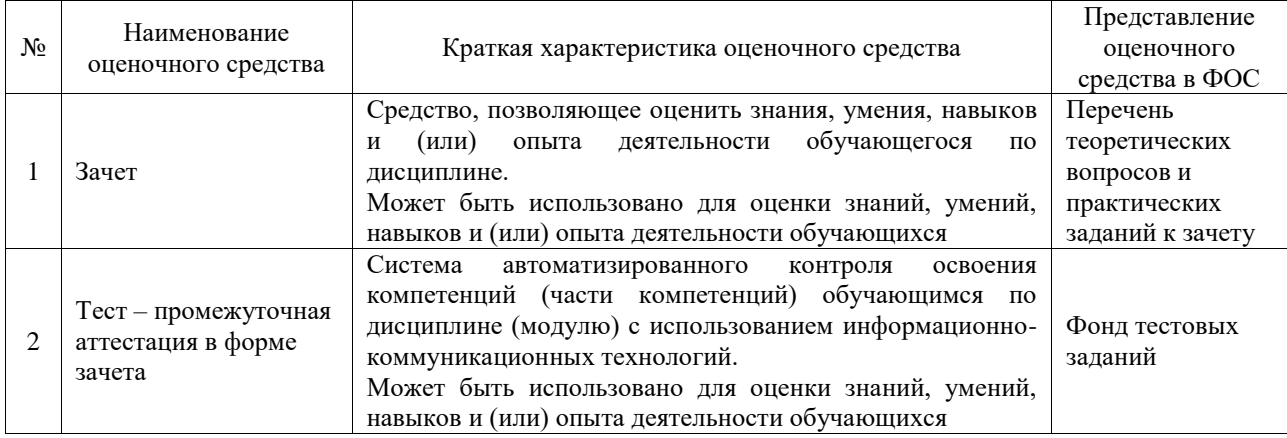

## **Критерии и шкалы оценивания компетенций в результате изучения дисциплины при проведении промежуточной аттестации в форме зачета. Шкала оценивания уровня освоения компетенций**

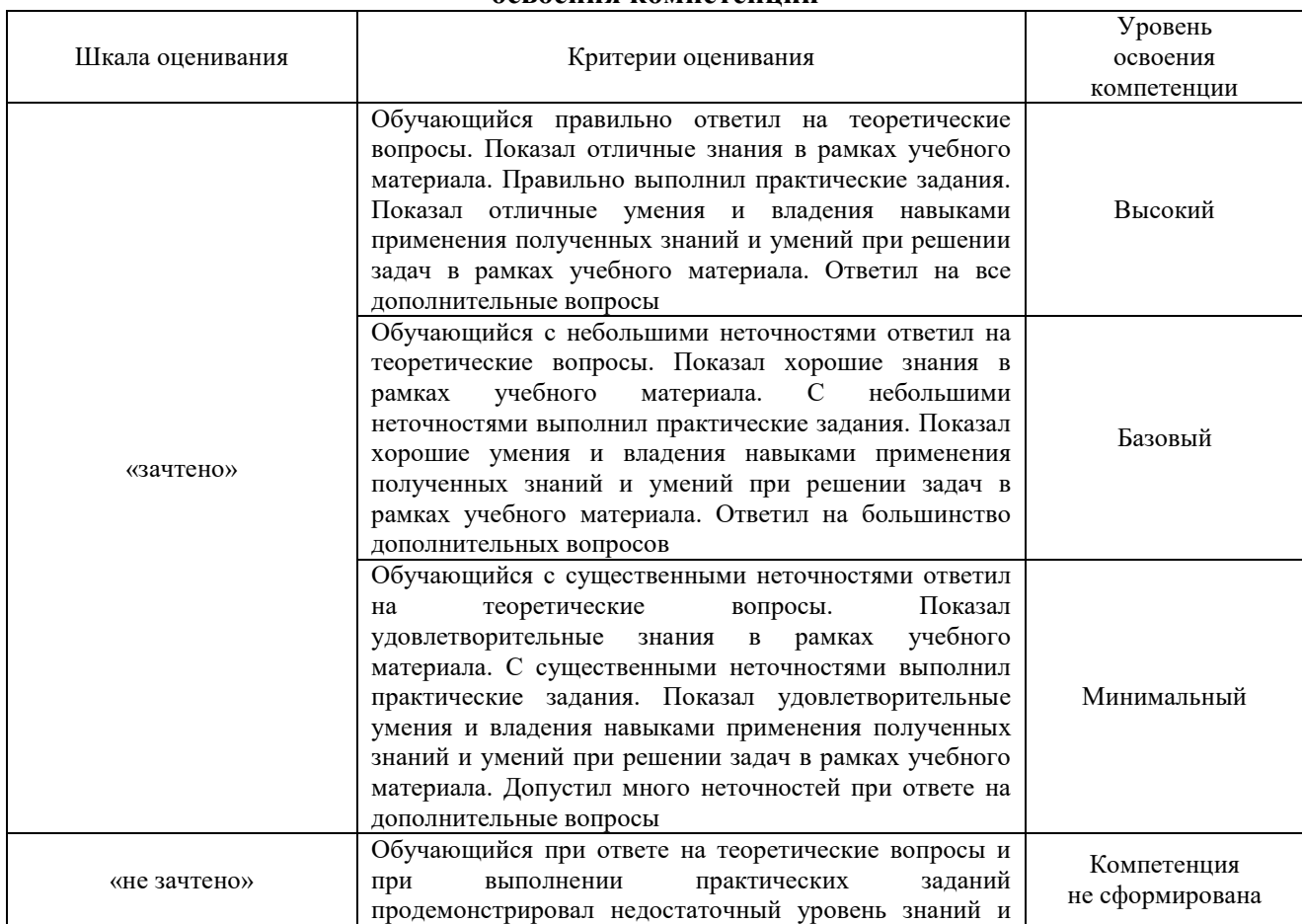

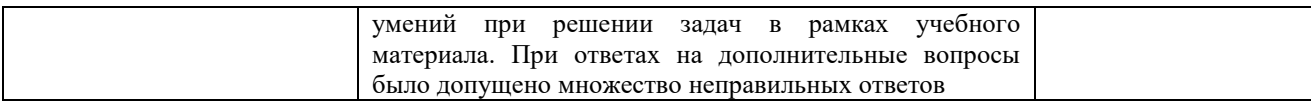

#### Тест – промежуточная аттестация в форме зачета

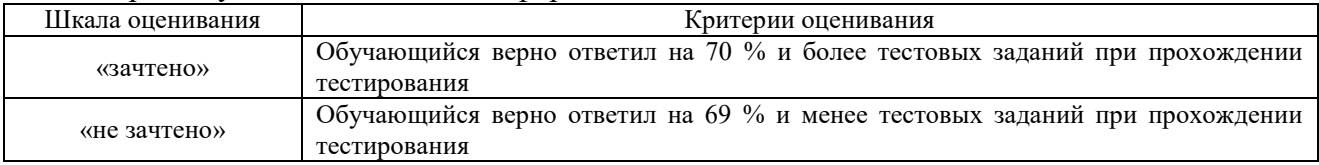

## **Критерии и шкалы оценивания результатов обучения при проведении текущего контроля успеваемости**

#### Собеседование

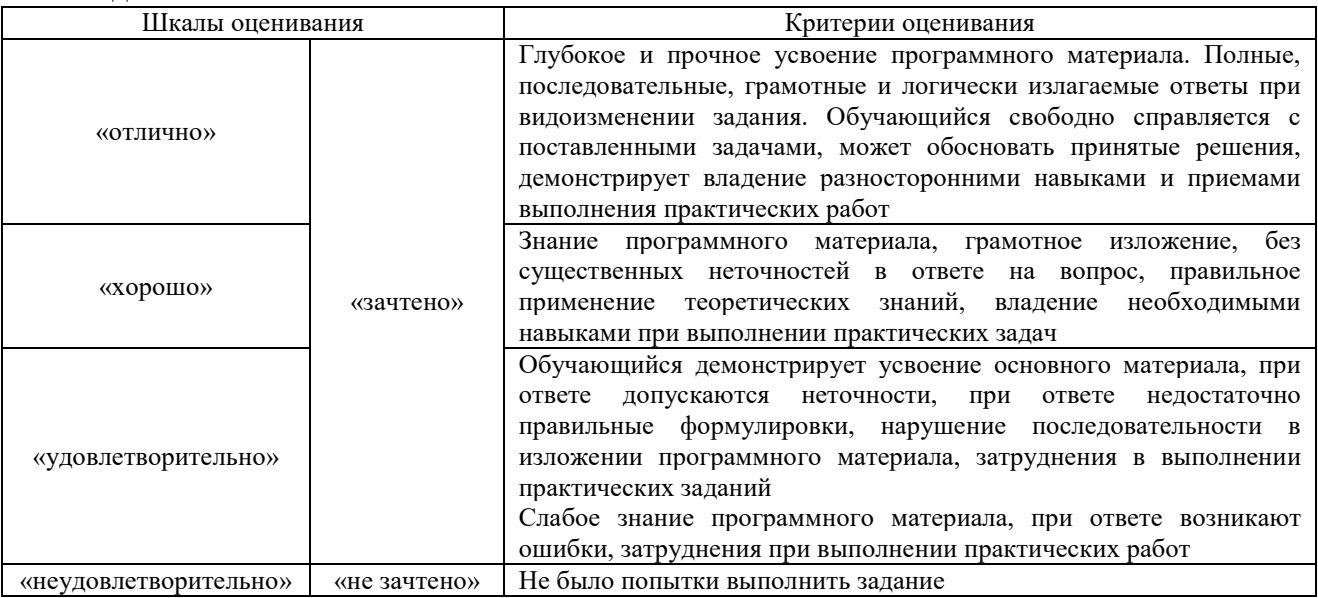

#### Конспект

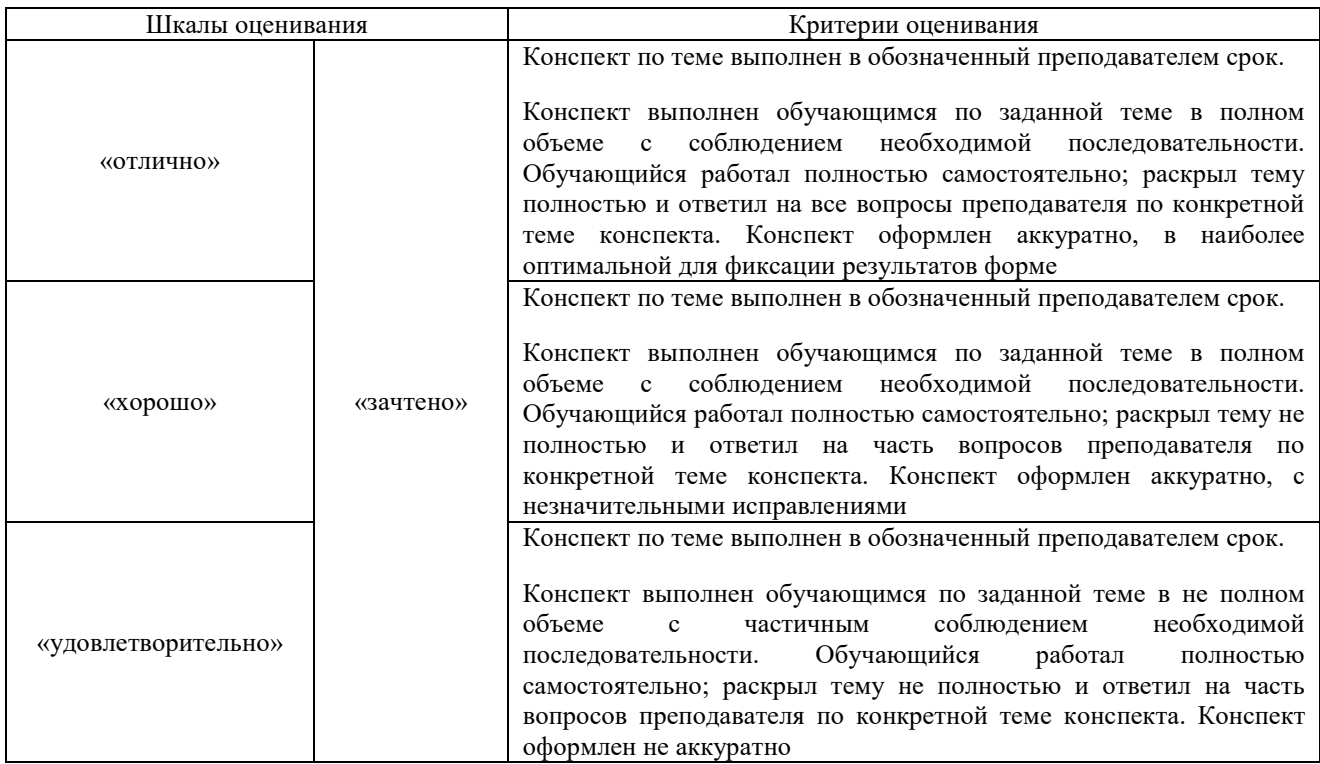

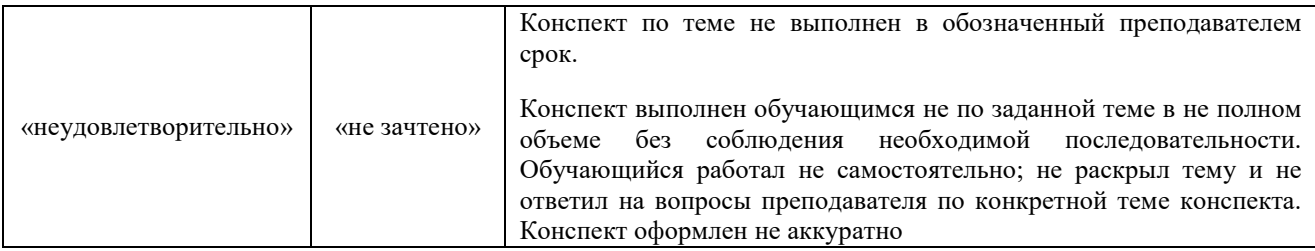

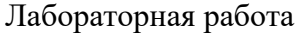

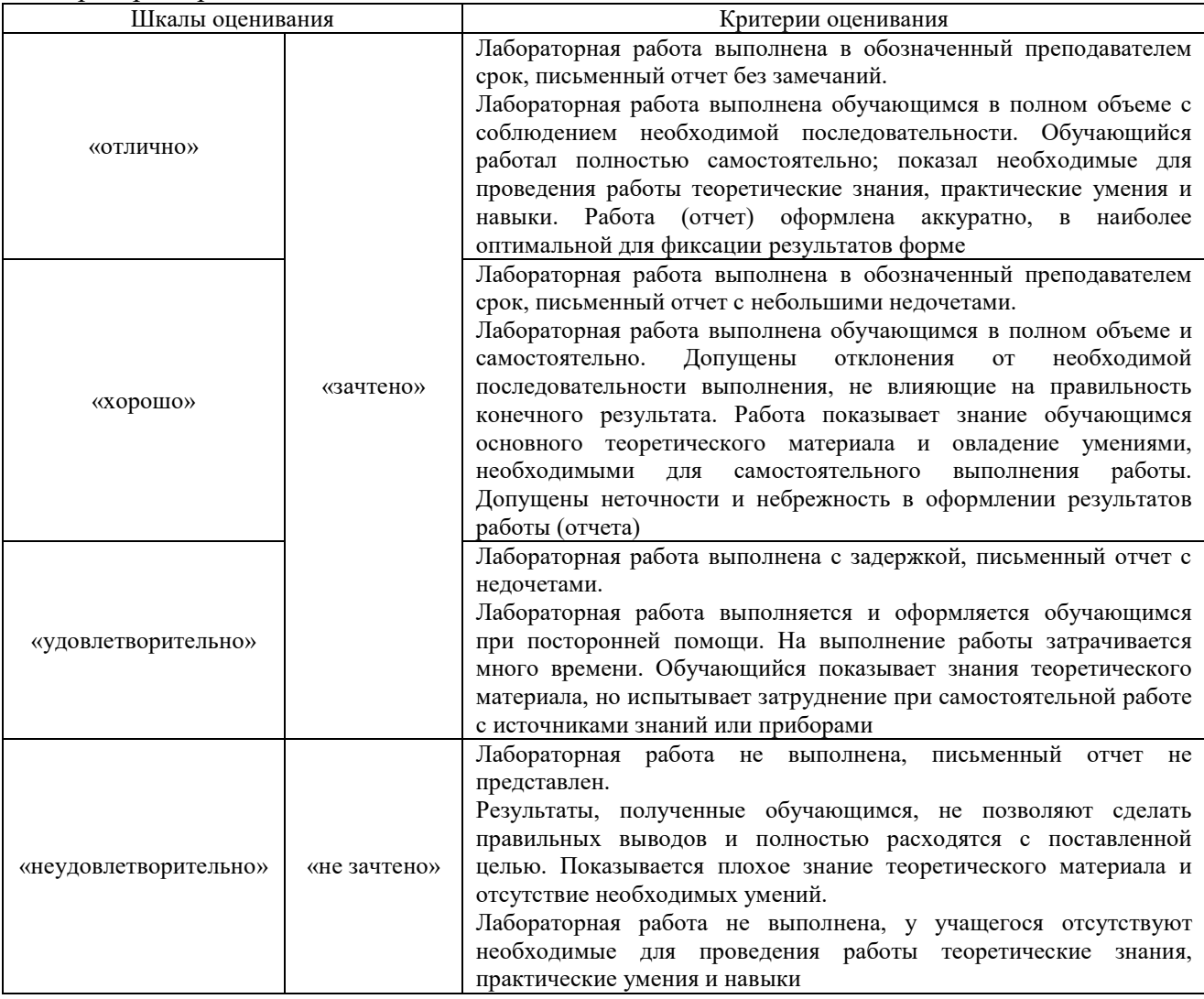

## **3. Типовые контрольные задания или иные материалы, необходимые для оценки знаний, умений, навыков и (или) опыта деятельности**

#### **3.1 Типовые контрольные задания для проведения собеседования**

Контрольные варианты заданий выложены в электронной информационнообразовательной среде ИрГУПС, доступной обучающемуся через его личный кабинет.

Ниже приведен образец типовых вариантов заданий для проведения собеседований.

1. Какая задача требует геометрически нелинейного решения с помощью конечноэлементного анализа?.

- 2. Укажите наиболее рациональный элемент для сосуда давления.
- 3. Какие граничные условия неверны?
- 4. Опишите наиболее известные формы конечных элементов.
- 5. Охарактеризуйте степени свободы узлов конечных элементов:
	- стержневых плоских и пространственных;
- плоских треугольных и прямоугольных:
- осесимметричных;
- тетраэдров и параллелепипедов.

6. Назовите компоненты напряжений в плоских, пространственных и осесимметричных конечных элементах.

7. Дайте определение коэффициента в составе матрицы жёсткости конечного элемента.

8. Опишите матрицу жёсткости стержневого конечного элемента с тремя степенями свободы в узле.

9. Объясните построение матриц жёсткости треугольного и прямоугольного плоских конечных элементов.

10. Что представляют собой общая и глобальная системы координат и какова их роль в схеме решения задач МКЭ?

11. Опишите формирование глобальной системы уравнений на примере фрагмента расчётной области, состоящей из прямоугольных и стержневых плоских конечных элементов.

12. Охарактеризуйте конечные элементы, моделирующие связи конечной жёсткости.

13. Объясните понятия о континууме, континуальных конечных элементах, функциях перемещений.

#### **3.2 Типовые контрольные задания для написания конспекта**

Контрольные варианты заданий выложены в электронной информационнообразовательной среде ИрГУПС, доступной обучающемуся через его личный кабинет.

Ниже приведен образец типовых вариантов заданий для написания конспектов.

1. Численные методы решения обыкновенных дифференциальных уравнений (ОДУ). Постановки задач и методы решения ОДУ»

2. Методы решения задачи Коши»

3. Основы метода конечных разностей (МКР)»

4. Реализация МКЭ в механике деформированного твердого тела. Вариационноэнергетический подход теории упругости»

5. Построение модели и решение задачи расчета пластины под воздействием инерционного и внешне приложенного нагружения методом конечных элементов»

6. Построение модели и Решение задачи расчета устойчивости пластины методом конечных элементов»

7. Построение модели и Решение задачи расчета моделирования балочной конструкции»

#### **3.3 Типовые задания для выполнения лабораторной работы и примерный перечень вопросов для ее защиты**

Контрольные варианты заданий выложены в электронной информационнообразовательной среде ИрГУПС, доступной обучающемуся через его личный кабинет.

Ниже приведен образец типовых вариантов заданий для выполнения лабораторных работ и примерный перечень вопросов для их защиты.

### Лабораторная работа № 1.

1. Какие геометрические модели строились в данной работе?

2. Какие конечноэлементные модели строились в данной работе?

3. Какие основные типы конечных элементов применялись?

- 4. Перечислите основные этапы компьютерного решения задачи в MSC.Patran|Nastran?
- 5. В какой системе единиц задавались геометрические размеры и нагрузка модели?

6. Приведите примеры согласованных систем единиц?

7. Каким образом и в каком из двух модулей(Nastran|Patran)строится геометрическая модель в CAE системе?

8. Какой модуль CAE системы представляет результаты расчёта конструкций в графической форме?

9. Опишите основные этапы препроцессорной подготовки модели

10. В какой системе назначают материалы элементам модели?

#### Лабораторная работа № 2.

1. Какие две задачи рассматривались в данной работе?

2. Какие конечноэлементные модели строились в данной работе?

4. Какие типы конечных элементов применялись?

5. Перечислите основные этапы компьютерного решения двух задач в MSC.Patran|Nastran

6. В какой системе единиц задавались геометрические размеры и нагрузка модели?

7. В чем отличие матрицы жесткости конечного элемента работающего на растяжение-

сжатие и матрицы жесткости конечного элемента работающего на кручение?

8. Как задаются приложенная нагрузка и граничные условия в конечноэлементной модели?

#### Лабораторная работа № 3.

1. Какие две задачи рассматривались в данной работе?

2. Какие конечноэлементные модели строились в данной работе?

3. Строились ли геометрические модели?

4. Какие типы конечных элементов применялись?

5. Перечислите основные этапы компьютерного решения двух задач в MSC.Patran|Nastran?

6. В какой системе единиц задавались геометрические размеры и нагрузка модели?

7. Какой вид имеет матрица жесткости конечного элемента?

работающего на растяжение-сжатие в глобальной плоскости OXY?

8. Как строится глобальная матрица жесткости трехэлементной системы?

9. Какая эквивалентная силовая нагрузка задается для моделирования температурных деформаций одномерного конечного элемента?

#### Лабораторная работа № 4.

1. Какие цели задачи оптимизации?

2. Приведите основные этапы для решения задачи оптимизации.

3. Какие виды конечных элементов можно применить для данной модели?

4. Какие параметры оптимизации были установлены в данной задаче?

5. Какие свойства необходимо задать для модели?

6. Какой тип решателя применяется для задачи оптимизации?

7. Какие виды анализа возможно выполнять в Nastran?

8. Какие методы применяются в Nastran для оптимизации?

9. Какие виды геометрических моделей возможно построить в Patran?

10. Каким образом используются результаты расчёта системы Nastran?

11. Зачем выполняют оптимизацию сетки конечных элементов модели?

12. Какие виды оптимизации возможно выполнить в Nastran?

Лабораторная работа № 5.

1. Приведите цели задачи оптимизации.

2. Какие свойства необходимо задать для модели?

3. Приведите основные этапы для решения задачи оптимизации.

4. Какие параметры оптимизации были установлены в данной задаче?

5. Какие виды конечных элементов можно применить для данной модели?

6. Какой тип решателя применяется для задачи оптимизации?

7. Какие методы применяются в Nastran для оптимизации?

8. Какие виды анализа возможно выполнять в Nastran?

9. С какими системами связан Patran?

- 10. Какие виды геометрических моделей возможно построить в Patran?
- 11. Каким образом используются результаты расчёта системы Nastran?
- 12. В чем отличие линейного от нелинейного анализа?
- 13. Зачем выполняют оптимизацию сетки конечных элементов модели?
- 14. Какие виды оптимизации возможно выполнить в Nastran?

#### **3.4 Типовые контрольные задания для проведения тестирования**

Фонд тестовых заданий по дисциплине содержит тестовые задания, распределенные по разделам и темам, с указанием их количества и типа.

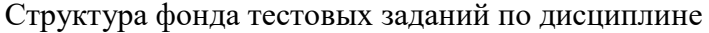

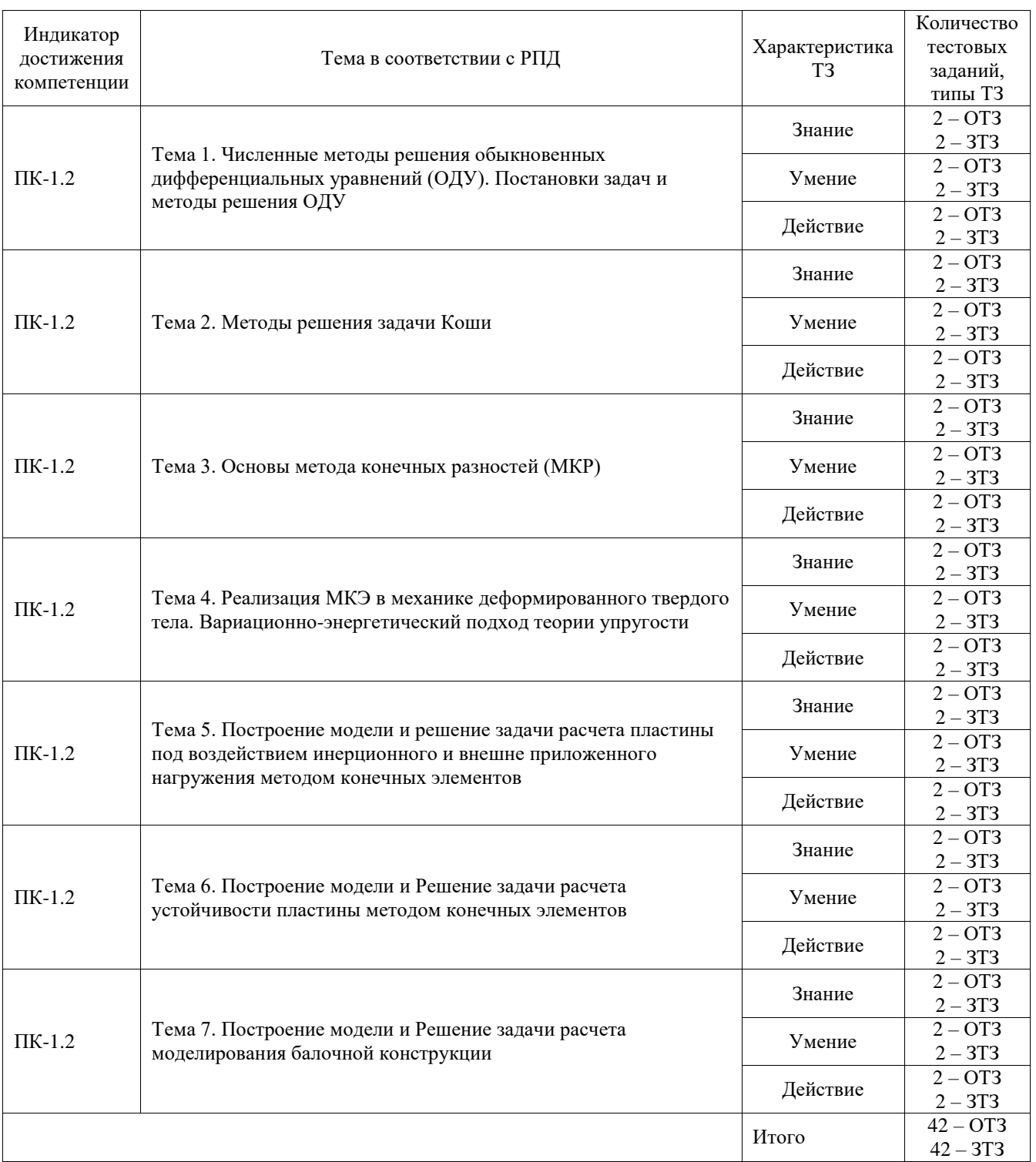

Полный комплект ФТЗ хранится в электронной информационно-образовательной среде ИрГУПС и обучающийся имеет возможность ознакомиться с демонстрационным вариантом ФТЗ.

Ниже приведен образец типового варианта итогового теста, предусмотренного рабочей программой дисциплины.

*1. Установите соответствие для указанных систем проектирования*

- 1. CAD
- 2. CAM
- 3. CAE
- 4. PLM
- А. система управления жизненным циклом изделия
- B. система автоматического проектирования
- C. система подготовки управляющих программ для ЧПУ
- D. система решения инженерных задач

*2. Какая задача требует геометрически нелинейного решения с помощью конечноэлементного анализа если форма элементов нелинейная?*

*3. Какой элемент наиболее рационален для сосуда давления?*

*4. Какой этап обычно выполняется после создания твердотельной модели (1)?*

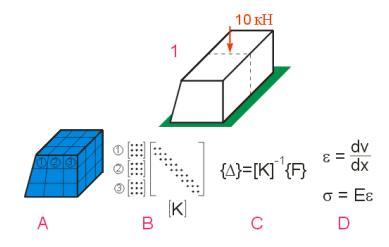

\_\_\_\_\_\_\_\_\_\_\_\_\_\_\_\_\_\_

\_\_\_\_\_\_\_\_\_\_\_\_\_\_\_\_\_\_

- A. Создание КЭ сетки.
- B. Сборка матрицы жесткости.
- C. Решение системы уравнений МКЭ.
- D. Расчет напряжений и деформаций.

*5. Какую из задач следует решать с помощью тонкостенных элементов оболочки (1)?*

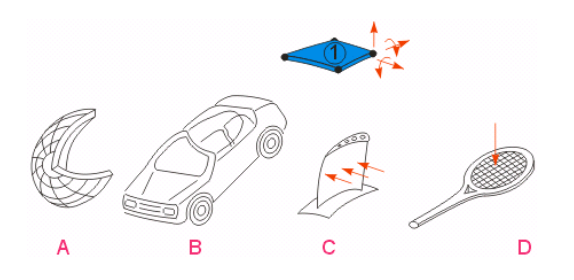

- A. Анализ светопроницаемости автомобильных фар.
- B. Моделирование краш-теста автомобиля.
- C. Анализ НДС лопатки турбины.
- D. Деформации теннисной ракетки.

*6. Какое разбиение на элементы более предпочтительно с точки зрения точности решения?*

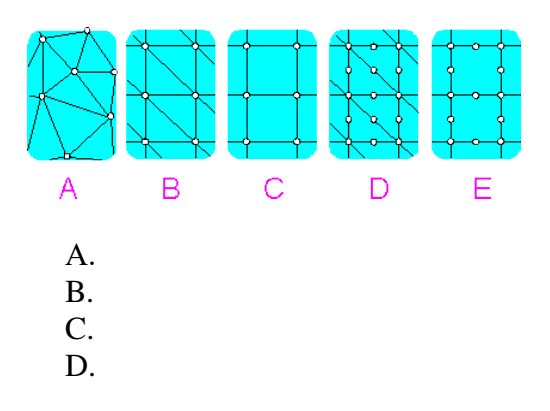

*7. Какие граничные условия соответствуют чистому изгибу?*

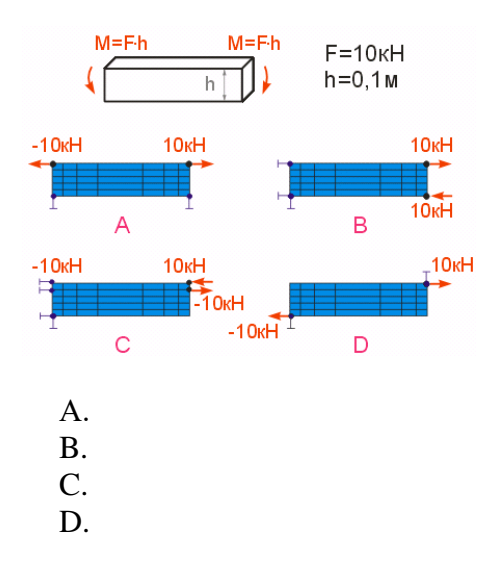

8. Левый конец вала был зафиксирован во всех узлах. На правом конце два узла были перемещены на 2 мм. На правом конце напряжение неоднородно. Какой тип материала может быть применен для обоих концов вала, чтобы избежать

неоднородности деформаций?

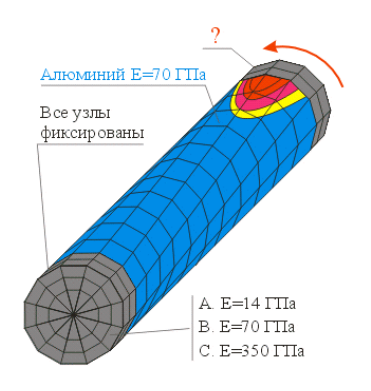

- A. Относительно гибкий.
- B. Одинаковой жесткости.
- C. Относительно жесткий.

9. Приведена плоскостная задача. В какой зоне точность напряжений максимальная?

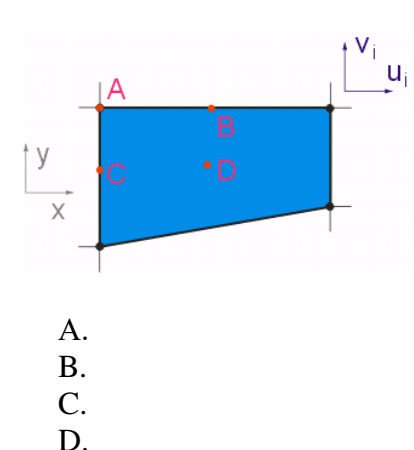

10. Проводится закалка стальной структуры в масле. Процесс был смоделирован модулем неустановившегося теплового переноса. Результаты переносятся в статический анализ для вычисления термических напряжений. Где находится максимальное термическое напряжение?

Где находится максимальное термическое напряжение?

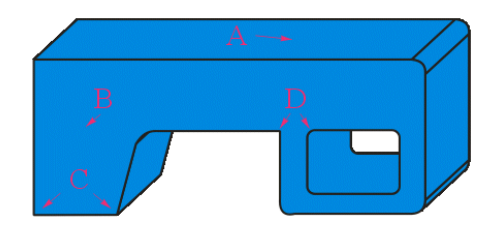

- A. В центре наиболее широкой плоскостной поверхности.
- B. В центре наиболее широкой части детали.
- C. Во внешних углах.
- D. В местах пересечения тонких и толстых частей частей.

11. Производится частотный анализ консольной балки. Матрица жесткости модели [100\*100].

Каково число решений (собственных частот **wi**) для модального анализа?

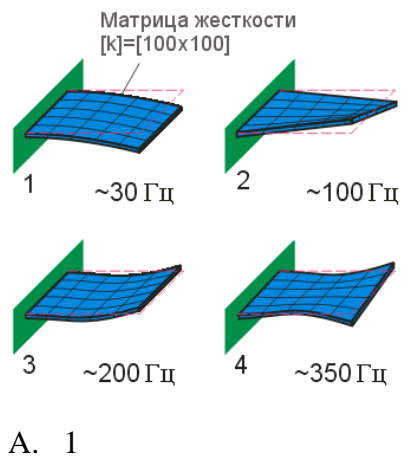

- B. 10
- C. 100
- D. 200
- E. 10000
- F. Бесконечно

12. Вычислительная динамика текучей среды (CFD) использована для проектирования оптимального проекта крыльев самолета.

Для какой зоны необходимо применить сетку?

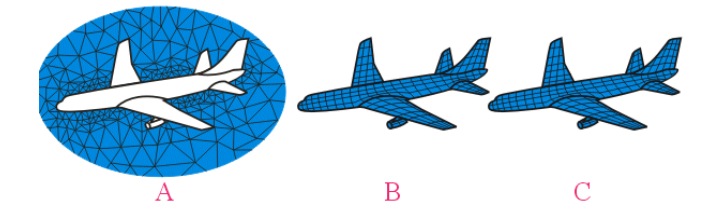

- A. В окружающем воздушном потоке.
- B. На поверхности самолета.
- C. Внутри самолета.
- D. Во всех зонах.

13. Конечно-элементная модель была разделена сеткой из четырехгранных элементов с использованием системы автоматизированного проектирования (CAD). Согласно результатам конечно-элементного анализа (FEA) максимальное напряжение почти достигает предела прочности при растяжении. Что требуется сделать по результатам конечноэлементного анализа?

Что требуется сделать по результатам конечно-элементного анализа?

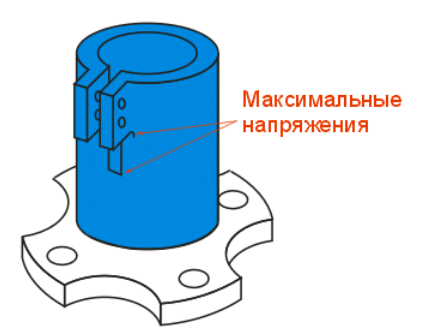

- A. Требуется создавать новый проект.
- B. Толщина стенок должна быть удвоена

C. Анализ показывает, что структура будет безопасна после введения галтелей, которые уменьшают концентрации напряжений.

D. FEA был бесполезен.

\_\_\_\_\_\_\_\_\_\_

*\_\_\_\_\_\_\_\_\_\_*

*14. Как сокращенно (лат.) называется система управления жизненным циклом изделия?*

15. *Как сокращенно (лат.) называется система для решения задач методом конечных элементов?*

#### **3.5 Перечень теоретических вопросов к зачету** (для оценки знаний)

1. Понятие методов автоматизации в проектировании и прикладном математическом исследовании.

- 2. Численные методы решения обыкновенных дифференциальных уравнений.
- 3. Постановки задач и методы решения обыкновенных дифференциальных уравнений.
- 4. Одношаговые методы решения задачи Коши.
- 5. Многошаговые методы решения задачи Коши.
- 6. Метод конечных разностей.
- 7. Метод конечных элементов.
- 8. Реализация МКЭ в механике деформированного твердого тела.
- 9. Вариационно-энергетический подход теории упругости.

10. Расчет пластины под воздействием инерционного и внешне приложенного нагружения методом конечных элементов.

- 11. Задачи МКЭ динамики конструкций.
- 12. Решение МКЭ задачи устойчивости конструкций.
- 13. Решение МКЭ краевых и нестационарных задач теории поля

14. Создание связанных моделей мехатронных систем.

#### **3.6 Перечень типовых практических заданий к зачету**

(для оценки умений, навыков и (или) опыта деятельности)

1. Написать процедуру для определения нулей полиномов Лобатто порядка N=3,4,6.

2. Написать процедуру вычисления значений полиномов Лобатто порядка N=3,4,6.

3. Написать процедуру для расчѐта значений любого многочлена Гаусса-Лежандра-Лобатто порядка N=4,5,7.

4. Написать процедуру вычисления значений полиномов Чебышева произвольного порядка.

5. Написать процедуру вычисления значений Гаусса-Чебышева-Лобатто для произвольного порядка.

6. Написать процедуру разложения произвольной аналитической функции f(x) на отрезке [a,b] по полиномам Гаусса-Чебышева-Лобатто до порядка N включительно.

7. Написать процедуру вычисления интегралов на основе квадратурных формул, использующих нули полиномов Чебышева.

8. Написать процедуру вычисления интегралов на основе квадратурных формул, использующих точки Гаусса-Лежандра-Лобатто.

9. Записать вариационную формулировку задачи Дирихле для уравнения Пуассона в слабой постановке.

10. Реализовать МКЭ ВПТ для одномерного уравнения Гельмгольца, используя несколько элементов.

11. Реализовать МКЭ ВПТ для двумерного уравнения Лапласа в квадрате, используя один элемент.

12. Реализовать МКЭ ВПТ для двумерного уравнения Пуассона в квадрате, используя один элемент.

13. Реализовать МКЭ ВПТ для двумерного уравнения Гельмгольца в квадрате, используя один элемент.

14. Реализовать приближѐнное решение двумерного уравнения Гельмгольца с помощью МКЭ ВПТ, используя несколько элементов, для области, ограниченной линиями, на которых заданы граничные условия:

## **4. Методические материалы, определяющие процедуру оценивания знаний, умений, навыков и (или) опыта деятельности**

В таблице приведены описания процедур проведения контрольно-оценочных мероприятий и процедур оценивания результатов обучения с помощью оценочных средств в соответствии с рабочей программой дисциплины.

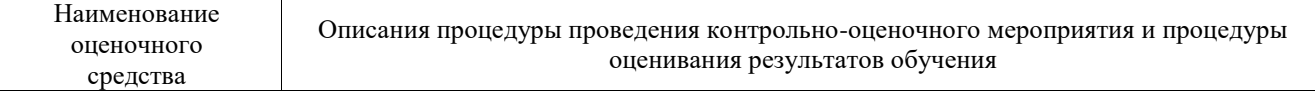

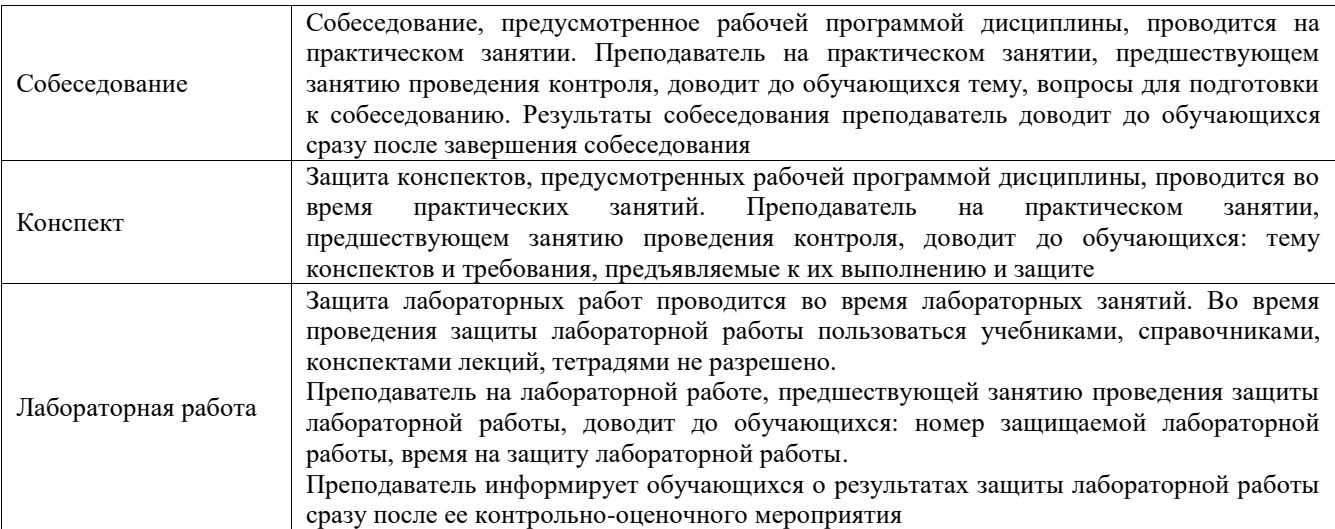

Для организации и проведения промежуточной аттестации составляются типовые контрольные задания или иные материалы, необходимые для оценки знаний, умений, навыков и (или) опыта деятельности, характеризующих этапы формирования компетенций в процессе освоения образовательной программы.

Перечень теоретических вопросов и типовые практические задания разного уровня сложности для проведения промежуточной аттестации обучающиеся получают в начале семестра через электронную информационно-образовательную среду ИрГУПС (личный кабинет обучающегося).

#### **Описание процедур проведения промежуточной аттестации в форме зачета и оценивания результатов обучения**

При проведении промежуточной аттестации в форме зачета преподаватель может воспользоваться результатами текущего контроля успеваемости в течение семестра. С целью использования результатов текущего контроля успеваемости, преподаватель подсчитывает среднюю оценку уровня сформированности компетенций обучающегося (сумма оценок, полученных обучающимся, делится на число оценок).

#### **Шкала и критерии оценивания уровня сформированности компетенций в результате изучения дисциплины при проведении промежуточной аттестации в форме зачета по результатам текущего контроля**

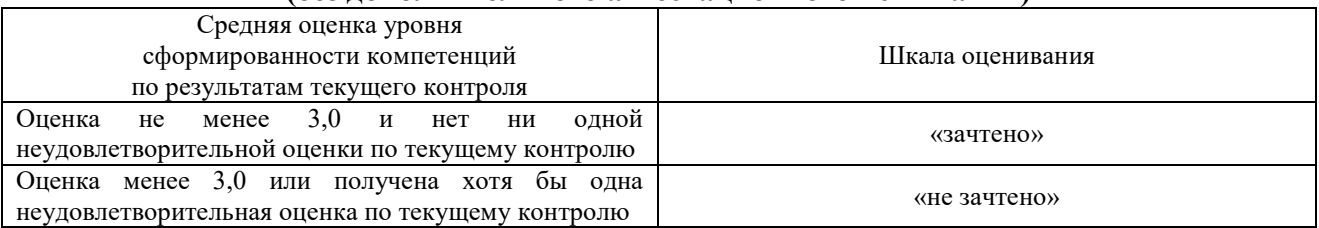

**(без дополнительного аттестационного испытания)**

Если оценка уровня сформированности компетенций обучающегося не соответствует критериям получения зачета без дополнительного аттестационного испытания, то промежуточная аттестация проводится в форме собеседования по перечню теоретических вопросов и типовых практических задач или в форме компьютерного тестирования.

Промежуточная аттестация в форме зачета с проведением аттестационного испытания проходит на последнем занятии по дисциплине.

При проведении промежуточной аттестации в форме компьютерного тестирования вариант тестового задания формируется из фонда тестовых заданий по дисциплине случайным образом, но с условием: 50 % заданий должны быть заданиями открытого типа и 50 % заданий – закрытого типа.